Версия 31.10.2014

### РЕГЛАМЕНТ ПРОВЕДЕНИЯ АПРОБАЦИИ ИТОГОВОГО СОЧИНЕНИЯ (ИЗЛОЖЕНИЯ)

Листов 28

Москва 2014

## <span id="page-1-0"></span>**Аннотация**

Настоящий документ содержит цели, задачи и программу организации апробации проведения итогового сочинения (изложения), а также требования к техническому оснащению пунктов проведения сочинения.

Настоящий документ предназначен для специалистов, участвующих в организации и обеспечении организации апробации проведения итогового сочинения (изложения).

Настоящий документ составлен в соответствии с организационным и техническим регламентами проведения итоговых сочинений. Актуальные версии документов по организации проведения итоговых сочинений (изложений) (регламенты проведения итогового сочинения (изложения), критерии проверки, методические рекомендации различного уровня, правила заполнения бланков) вы можете найти на сайте ФЦТ в разделе ГИА->Итоговое сочинение (изложение).

# Содержание

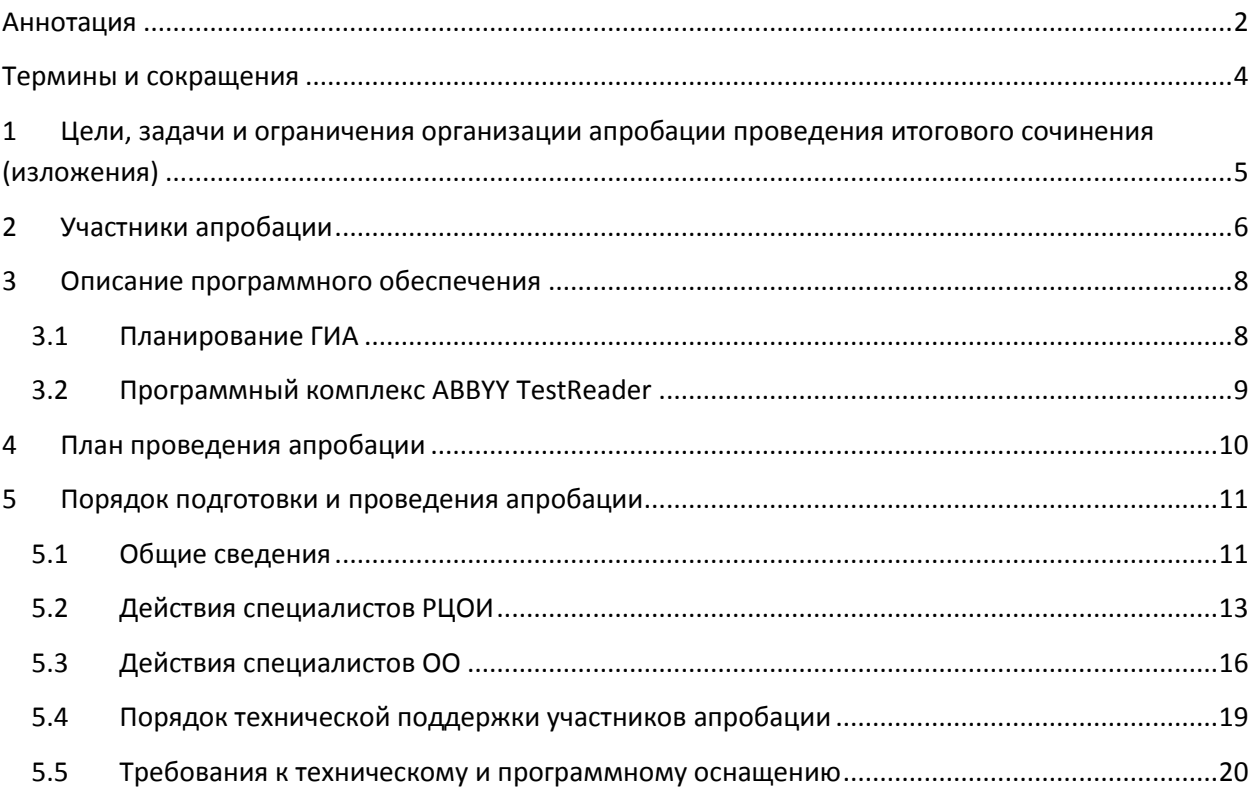

# <span id="page-3-0"></span>**Термины и сокращения**

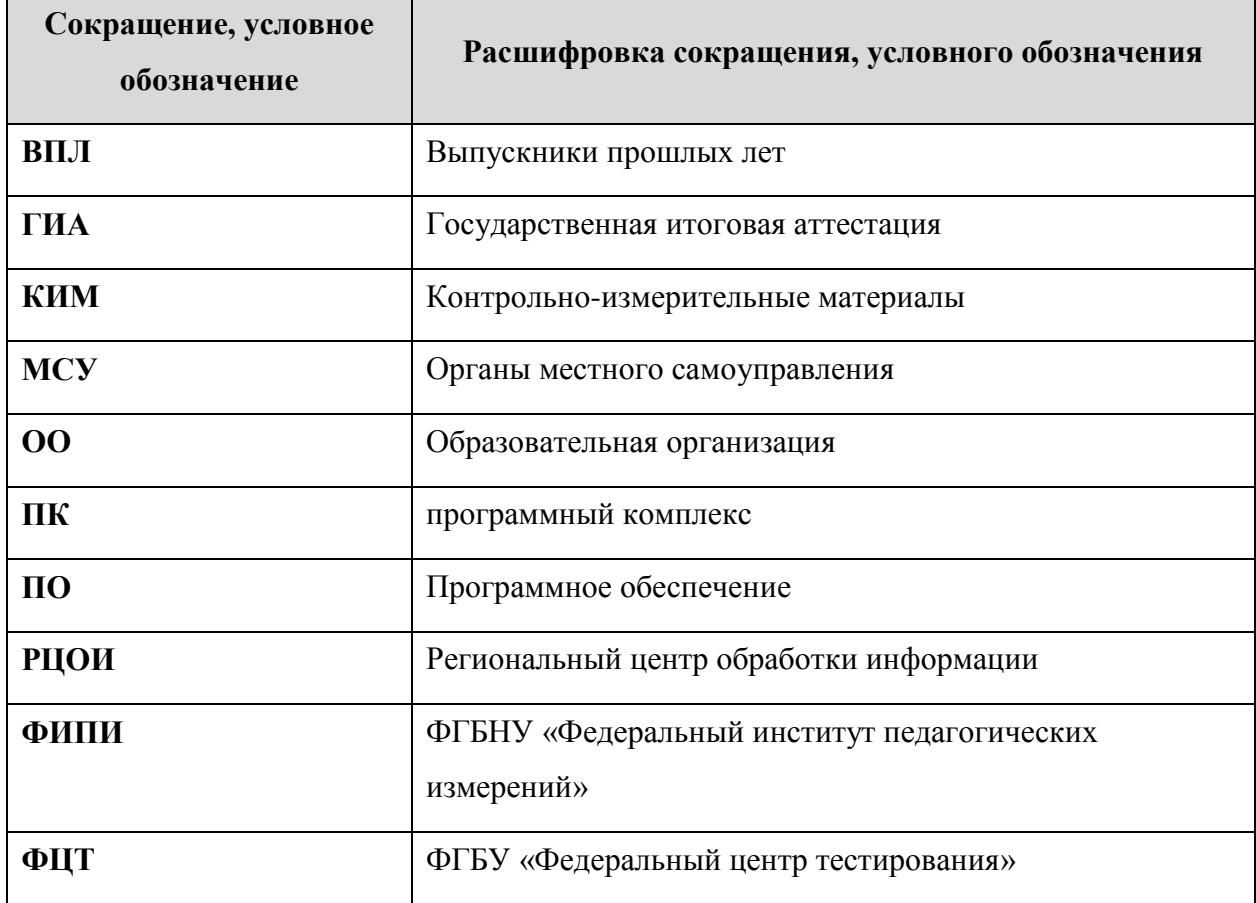

## <span id="page-4-0"></span>**1 Цели, задачи и ограничения организации апробации проведения итогового сочинения (изложения)**

Целью организации апробации проведения итогового сочинения (изложения) в выпускных классах образовательных организаций среднего общего образования является отработка технологических (организационных и информационных) решений по подготовке и проведению итогового сочинения (изложения).

Задачи, которые должны быть решены в процессе проведения апробации:

- 1. Сбор сведений об участниках апробации, определение пунктов проведения сочинения и их оснащение.
- 2. Проведение в ОО подготовительных мероприятий с целью обеспечения соответствия технического и программного обеспечения требуемому (или требующемуся) для проведения апробации.
- 3. Подготовка работников, привлекаемых к проведению апробации в ОО.
- 4. Распределение участников.
- 5. Подготовка и передача в ОО:
	- дистрибутива ПО «Планирование ГИА» с возможностью печати материалов на местах;
	- инструктивных материалов.
- 6. Тиражирование тем сочинений и текстов изложений;
- 7. Проведение апробации проведения итогового сочинения (изложения);
- 8. Обработка бланков сочинений (изложений) на региональном уровне;
- 9. Передача результатов сочинений (изложений) на федеральный уровень.

В процессе проведения апробации принимаются следующие ограничения:

1. В проведение апробации не входит организация доступа к результатам и бланкам сочинений (изложений).

# <span id="page-5-0"></span>**2 Участники апробации**

В ходе подготовки и проведения апробации привлекаются следующие категории участников (см. [Таблица 1\)](#page-5-1):

<span id="page-5-1"></span>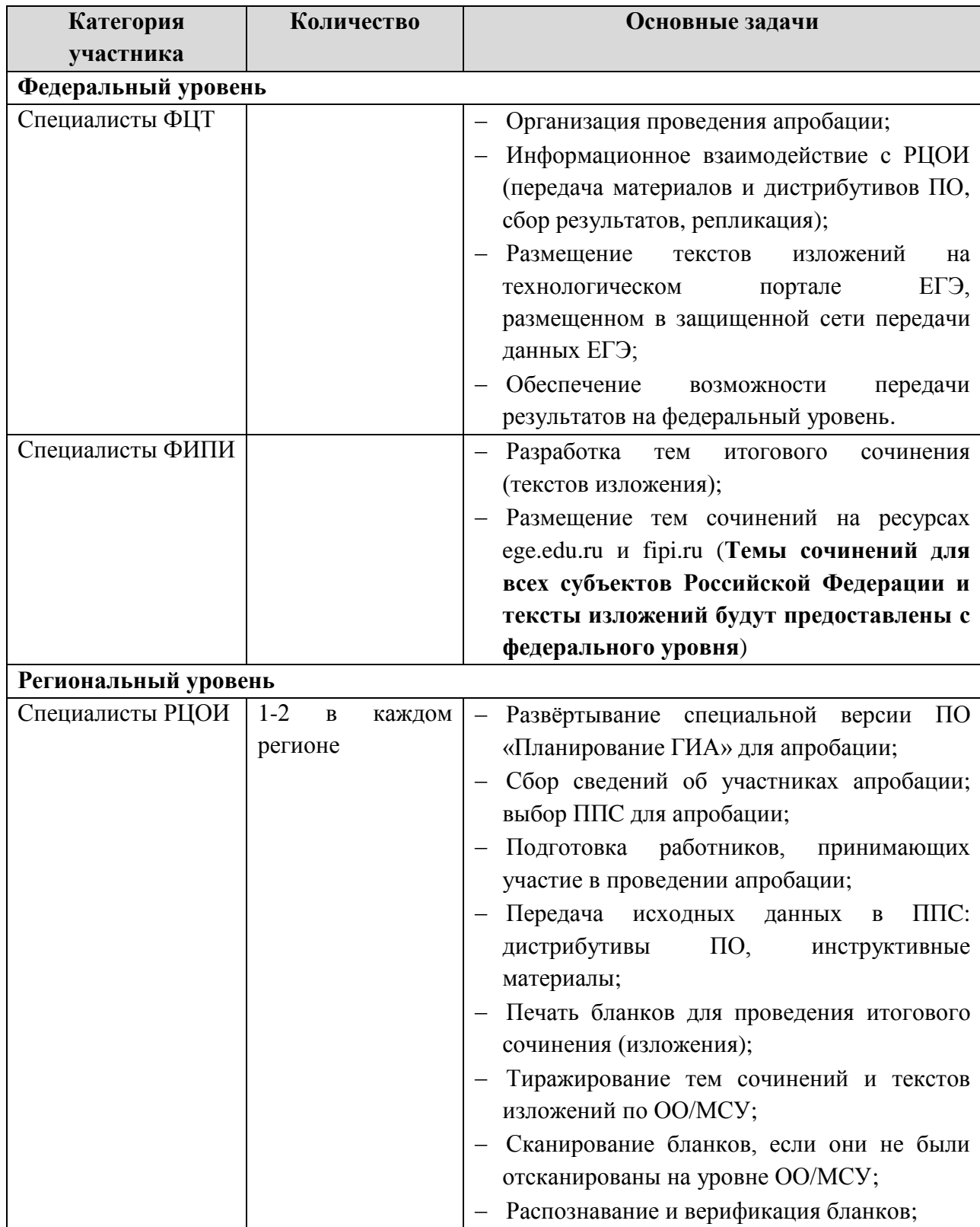

#### **Таблица 1 Участники апробации**

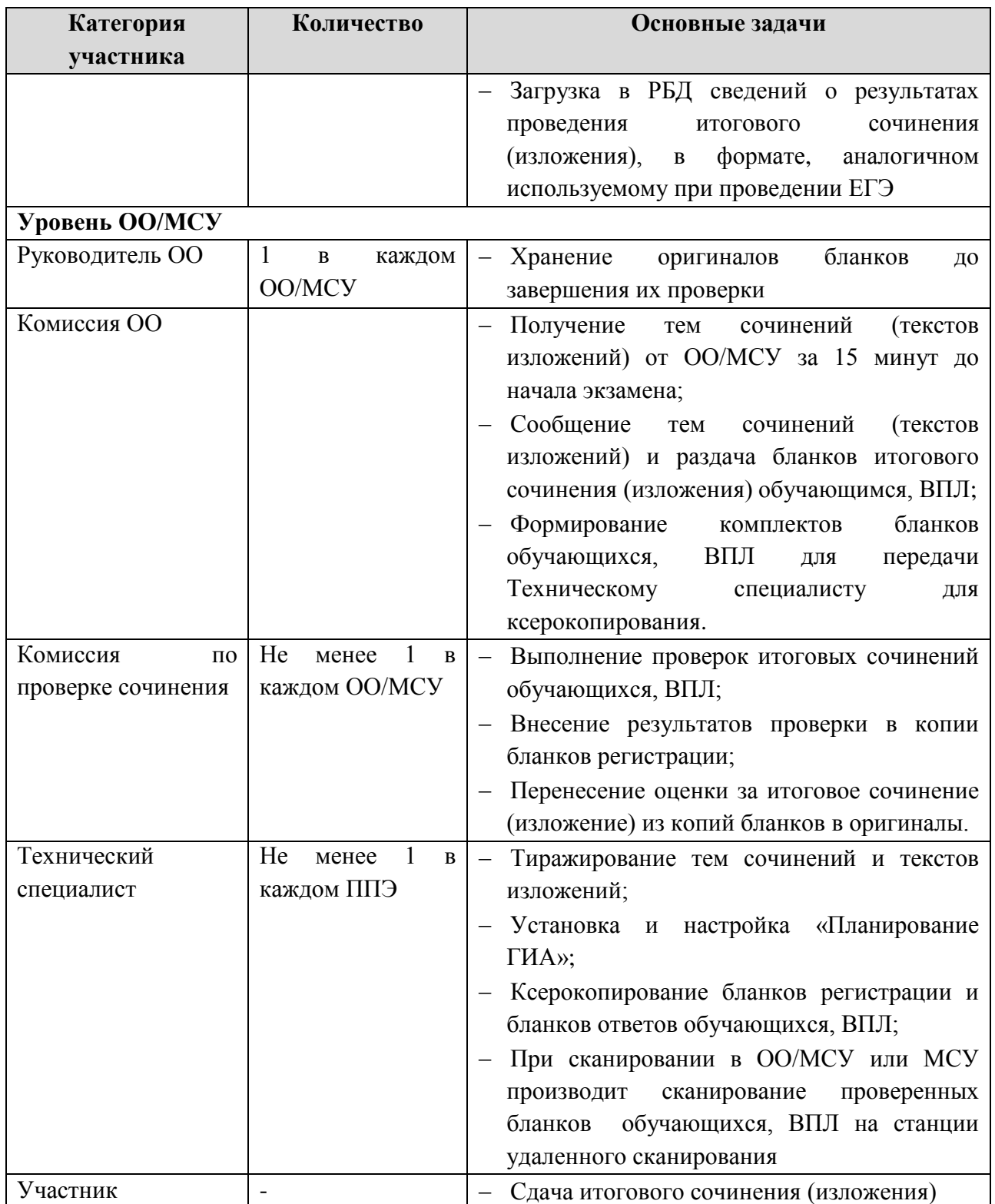

## <span id="page-7-0"></span>**3 Описание программного обеспечения**

#### <span id="page-7-1"></span>**3.1 Планирование ГИА**

#### **3.1.1 Назначение**

Для проведения апробации в регионы передаётся специальная версия (обновление) не ниже версии 9.03. ПО предназначено для сбора данных об участниках итогового сочинения, регистрации и распределения участников по ОО/МСУ для сдачи итогового сочинения (изложения), а также для печати бланков итогового сочинения (изложения) в выпускных классах образовательных организаций среднего общего образования.

#### **3.1.2 Функциональные отличия Планирование ГИА для апробации от стандартной версии Планирования ГИА**

Релиз «Планирование ГИА» версии 9.03 для организации апробации проведения итогового сочинения в выпускных классах образовательных организаций среднего общего образования содержит следующие изменения в отличие от стандартной версии ПО:

- Отсутствие функционала планирования участников на экзамен;
- Регистрация и распределение участников по образовательным организациям;
- Развертывание отдельной апробационной базы данных (**Для субъектов, принимавших участие в апробации печати КИМ в ППЭ и апробации устной части, будет использоваться уже имеющаяся апробационная база данных**);
- Возможность печати бланков сочинения(изложения) при помощи программного обеспечения Планирование ГИА версии 9.03 на местах РЦОИ/МСУ/ОО. (**В случае печати бланков в типографии необходимо оставить заявку на горячую линию для получения типографской версии бланков сочинения(изложения)**

#### **3.1.3 Установка и настройка Планирование ГИА для проведения апробации**

Дистрибутив Планирование ГИА для апробации будет доступен 10 ноября на Технологическом портале подготовки и проведения ЕГЭ, находящемся в защищенной сети передачи данных по адресу http://portal.ege.rustest.ru (или http://10.0.6.21). Также будут размещены инструктивные материалы по работе с ПО Планирование ГИА для апробации.

Для проведения апробации сочинения всем субъектам необходимо устанавливать отдельную апробационную версию ПО Планирование ГИА версии 9.03. При этом на региональном сервере должна создаваться база данных erbd\_ege\_reg\_15\_<код субъекта РФ> app.

Для субъектов, принимавших участие в апробации печати КИМ в ППЭ и апробации устной части, будет использоваться уже имеющаяся апробационная база данных.

### <span id="page-8-0"></span>**3.2 Программный комплекс ABBYY TestReader**

#### **3.2.1 Назначение**

Для проведения апробации в регионы передаётся специальная версия ПО ABBYY TestReader версии 5.5. В состав комплекса входят станции:

- Администратора;
- Сканирования;
- Распознавания;
- Верификации;
- Старшего верификатора;
- Станция контроля верификации;
- Станция удаленного сканирования.

Все станции выполняют стандартные функции, аналогично как на ЕГЭ.

#### **3.2.2 Функциональные отличия ABBYY TestReader для апробации от стандартной версии TestReader**

Программный комплекс ABBYY TestReader версии 5.5 для организации апробации проведения итогового сочинения (изложения) содержит весь основной функционал, что и на ЕГЭ. Отличия от стандартной версии ПО в том, что:

- наличие новых шаблонов позволит обработать бланки сочинений;
- отсутствует необходимость использования станции экспертизы и все связанные с ней действия.

# **4 План проведения апробации**

 $N_2$ 

**п/п**

<span id="page-9-0"></span>В следующей таблице приведён план работ по подготовке и проведению апробации итогового сочинения (изложения) (см. [Таблица 2\)](#page-9-1):

## <span id="page-9-1"></span>**Работы Исполнитель Дата начала Дата окончания** 1. Удалённая консультационная и техническая поддержка проведения тренировочного итогового сочинения (изложения). **ФЦТ** 20.11.2014 25.11.2014 **Подготовка к проведению апробации 10.11.2014 19.11.2014** 2. Размещение на портале ЕГЭ: ПО Планирование ГИА в части сбора сведений о сочинении (изложениий) и возможностью печати бланков **ΦЦТ** 10.11.2014 10.11.2014 3. Размещение на портале ЕГЭ материалов для обработки: ПО ABBYY TestReader; **ФЦТ** 19.11.2014 19.11.2014

#### **Таблица 2 План проведения апробации**

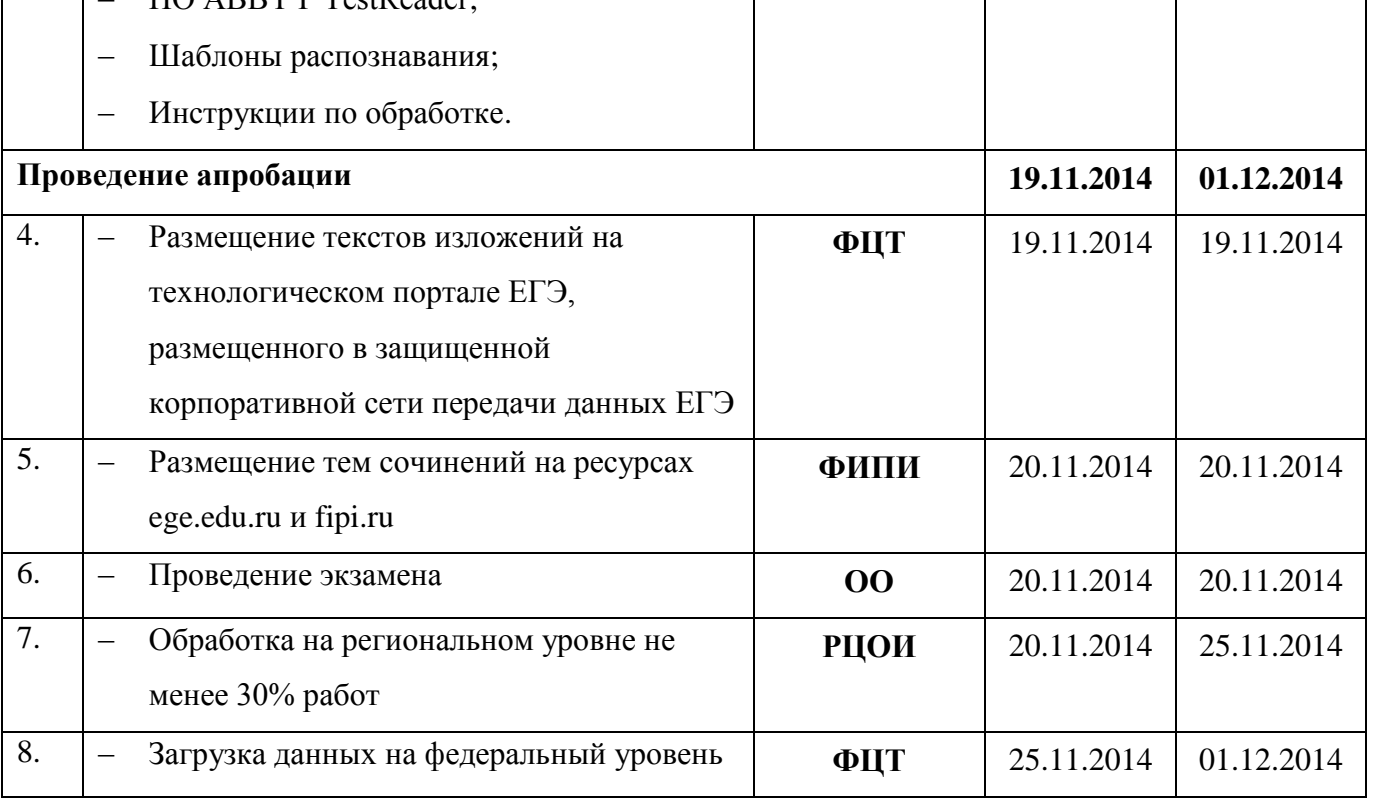

## <span id="page-10-0"></span>**5 Порядок подготовки и проведения апробации**

#### <span id="page-10-1"></span>**5.1 Общие сведения**

В данном разделе приведены ключевые действия участников апробации на региональном уровне, связанные с подготовкой и проведением итогового сочинения в выпускных классах образовательных организаций среднего общего образования.

#### **Описание процедуры организации проведения апробации**

Ниже приведен перечень и описание основных процедур, проводимых при организации апробации проведения итогового сочинения (изложения) на региональном уровне. В рамках организации апробации проведения итогового сочинения (изложения) проводятся следующие процедуры:

- 1. Сбор сведений о проведении итоговых сочинений (изложений);
- 2. Печать бланков проведения итогового сочинения (изложения);
- 3. Получение тем итогового сочинения и текстов изложений с федеральных ресурсов;
- 4. Распространение текстов изложений на региональном уровне.

В рамках реализации каждой из процедур проводится выполнение следующих действий:

**Сбор сведений о проведении итогового сочинения (изложения)** - **ОО, МСУ, РЦОИ** с использованием ПО «Планирование ГИА» вносят в РБД сведения об обучающихся образовательных организаций среднего общего образования, обучающихся по образовательным программам среднего профессионального образования, выпускниках прошлых лет, сдающих итоговое сочинение (изложение).

**Печать бланков проведения итогового сочинения (изложения)** - **РЦОИ/МСУ/ОО:** печатает бланки для проведения итогового сочинения с использованием ПО «Планирование ГИА», либо бланки печатаются централизованно в региональной типографии.

**Получение тем итогового сочинения с федеральных ресурсов** – темы сочинений размещаются на сайтах ege.edu.ru и fipi.ru и становятся доступны за 15 минут до начала экзамена. Их можно посмотреть, скачать и распечатать прямо из ресурса. Тексты изложений размещаются на технологическом портале подготовки и проведения ЕГЭ, размещенном в закрытой корпоративной сети передачи данных ЕГЭ, за сутки до проведения изложения.

**Распространение текстов изложений на региональном уровне –** РЦОИ осуществляют распространение текстов изложений по ОО/МСУ по самостоятельно выбранной схеме**.**

### **Основные принципы и общее описание проведения и обработки результатов итогового сочинения (изложения)**

В данном разделе приведен перечень, описание процессов и общие принципы проведения и обработки результатов апробации проведения итогового сочинения (изложения). В рамках организации апробации проведения итогового сочинения (изложения) проводятся следующие процедуры:

- 1. Тиражирование тем сочинений;
- 2. Заполнение бланков итогового сочинения (изложения);
- 3. Проверка бланков сочинений (изложений);
- 4. Обработка бланков сочинений (изложений).

**Тиражирование тем сочинений - Технический специалист ОО**: *не менее чем за 15 минут до проведения* итогового сочинения (изложения) скачивает и печатает темы итогового сочинения. Если в ОО нет доступа к интернету, то РЦОИ обеспечивает доставку тем итоговых сочинений. **ОО** *за 15 минут до проведения* итогового сочинения (изложения) передает Комиссии темы (тексты) итогового сочинения (изложения) в распечатанном виде. **Комиссия ОО:** сообщает темы (тексты) и раздает бланки итогового сочинения (изложения) обучающимся, ВПЛ.

**Заполнение бланков итогового сочинения (изложения) - Обучающиеся, ВПЛ:**  заполняют бланки для проведения итогового сочинения (изложения), пишут сочинение (изложение).

**Проверка бланков сочинений (изложений) –** проверка сочинений (изложений) может осуществляться в ОО или МСУ или РЦОИ, при проверке бланков осуществляется выполнение следующих действий:

- **Комиссия по проверке сочинения (изложения)**: формирует комплект бланков обучающихся, ВПЛ для передачи Техническому специалисту для ксерокопирования;
- **Технический специалист**: производит ксерокопирование бланков регистрации и бланков ответов обучающихся, ВПЛ;
- **Руководитель**: хранит оригиналы бланков до завершения их проверки;
- **Комиссия по проверке сочинения (изложения)**: формирует комплект копий бланков для передачи на проверку;
- **Комиссия по проверке сочинения (изложения):** выполняет проверку итоговых сочинений обучающихся, ВПЛ;
- **Комиссия по проверке сочинения (изложения):** вносит результаты проверки в копии бланков регистрации;
- **Ответственное лицо комиссии по проверке сочинения (изложения):** переносит оценки за итоговое сочинение (изложение) из копий бланков в оригиналы.

**Обработка бланков сочинений (изложений) –** обработка бланков осуществляется в РЦОИ, также при наличии оборудования сканирование бланков может быть осуществлено в ОО или МСУ. При обработке бланков осуществляются следующие действия:

- **Технический специалист,** при сканировании в ОО или МСУ производит сканирование проверенных бланков обучающихся, ВПЛ на станции удаленного сканирования;
- Проверенные бланки ответов обучающихся, полученные от школьной комиссии ОО, доставляются в РЦОИ/МСУ в бумажном/электронном виде;
- **РЦОИ:** производит сканирование, если они не были отсканированы на уровне ОО/МСУ;
- **РЦОИ:** производит верификацию и распознавание бланков ответов;
- **РЦОИ:** загружает в РБД сведения о результатах проведения итогового сочинения (изложения), в формате, аналогичном используемому при проведении ЕГЭ.

Ниже указаны основные действия, производимые специалистами, принимающими участие в проведении апробации.

#### <span id="page-12-0"></span>**5.2 Действия специалистов РЦОИ**

В следующей таблице (см. [Таблица 3\)](#page-12-1) приведены действия специалистов РЦОИ в ходе подготовки и проведения апробации.

#### <span id="page-12-1"></span>**Таблица 3 Действия специалистов РЦОИ в ходе подготовки и проведения апробации**

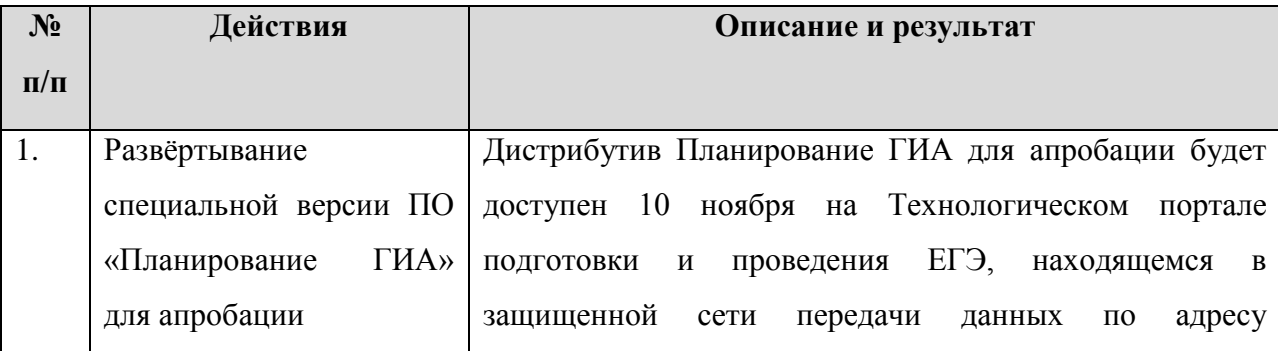

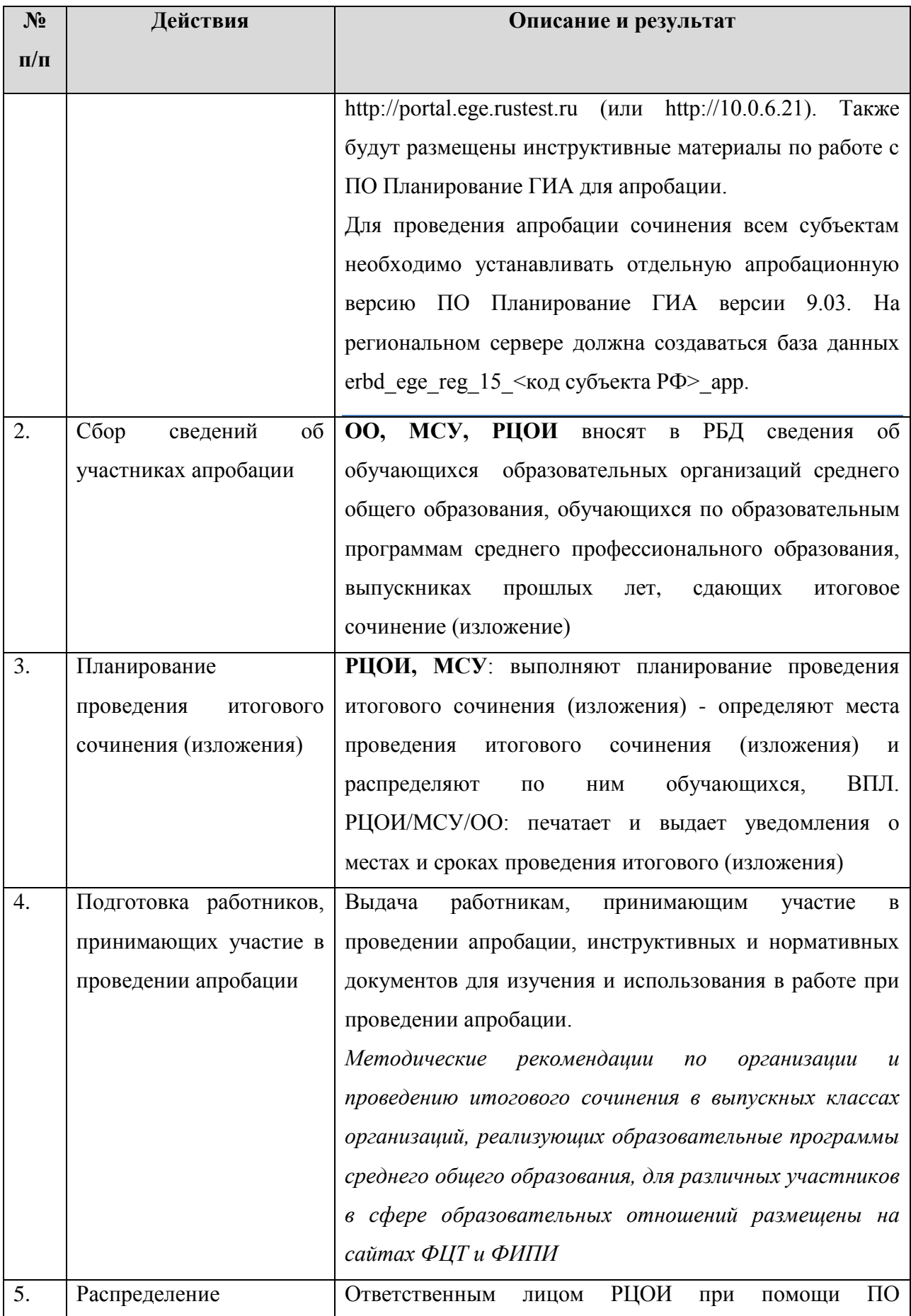

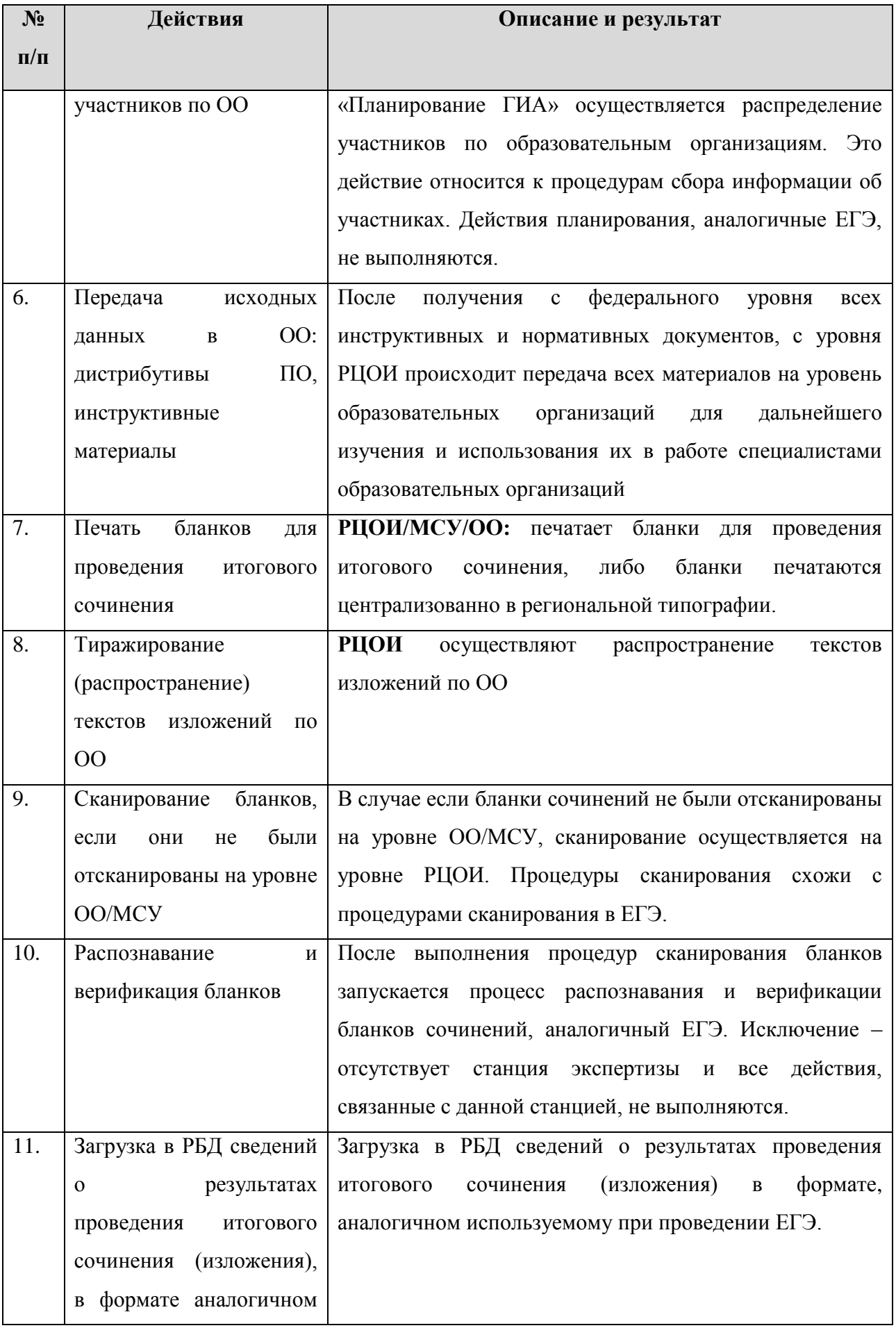

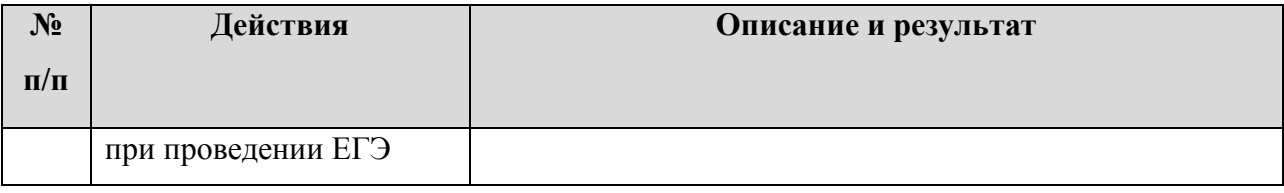

#### <span id="page-15-0"></span>**5.3 Действия специалистов ОО**

#### **5.3.1 Руководитель ОО**

В следующей таблице (см. [Таблица 4\)](#page-15-1) приведены действия Руководителей ОО в ходе подготовки и проведения апробации.

#### <span id="page-15-1"></span>**Таблица 4 Действия руководителей ОО в ходе подготовки и проведения апробации**

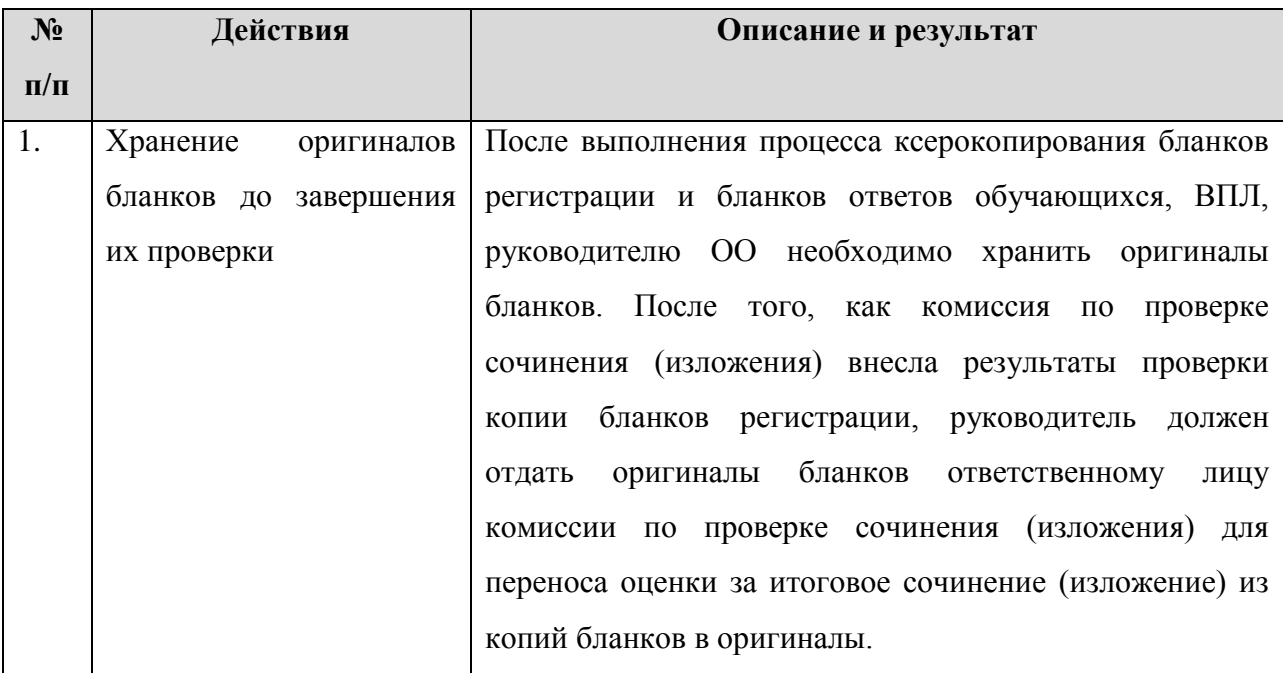

#### **5.3.2 Комиссия ОО**

В следующей таблице (см[.Таблица 5\)](#page-15-2) приведены действия Комиссии ОО в ходе подготовки и проведения апробации.

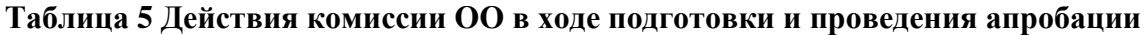

<span id="page-15-2"></span>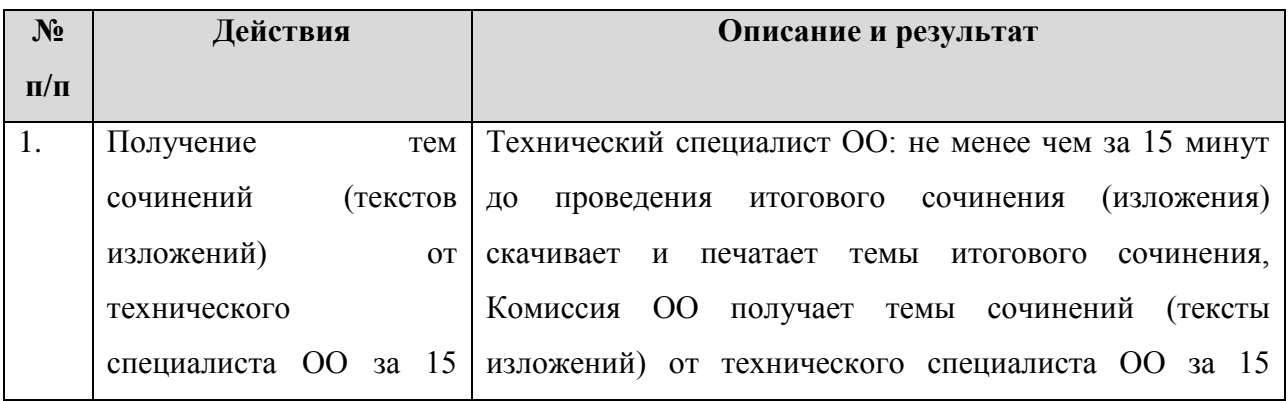

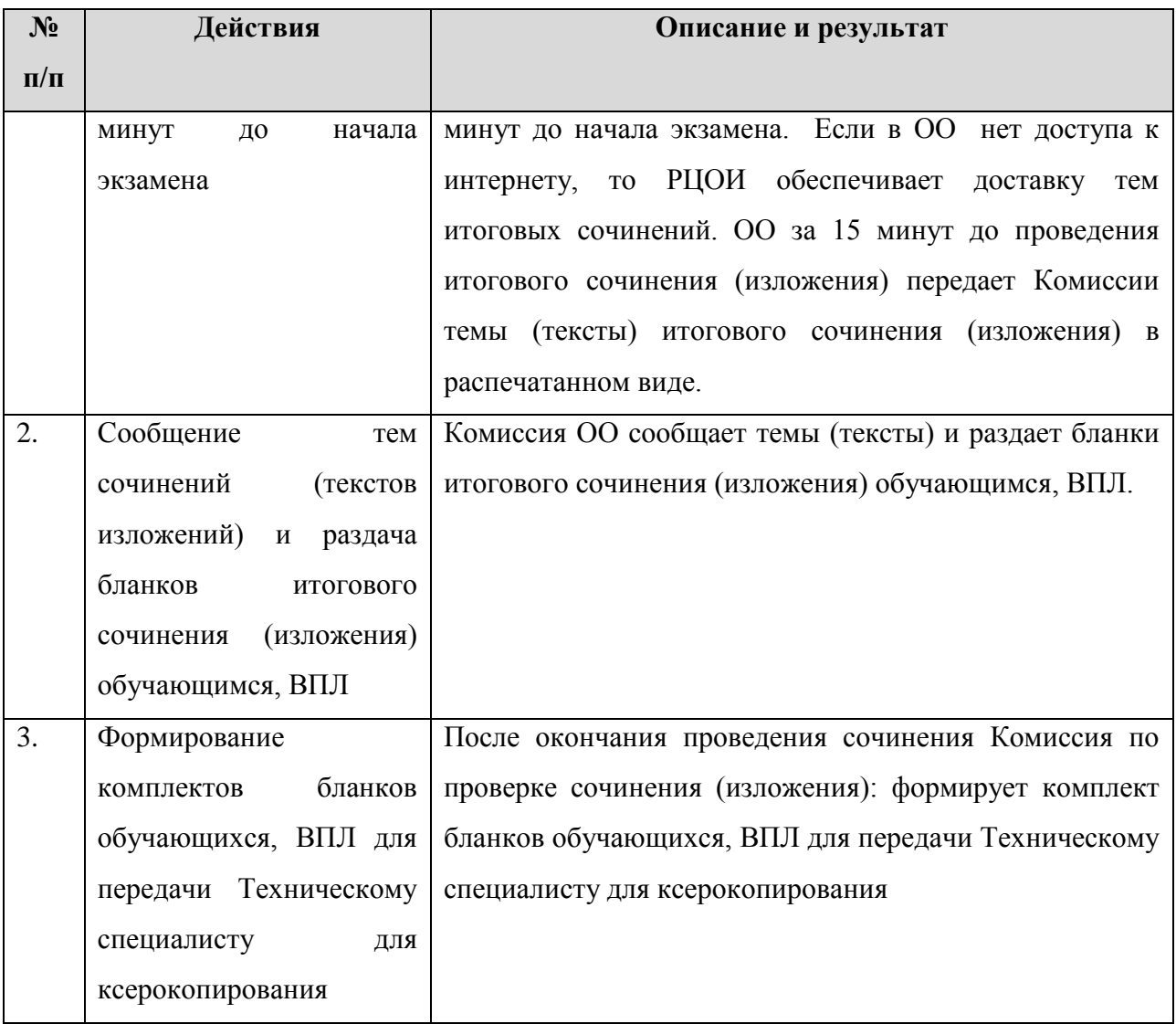

#### **5.3.3 Комиссия по проверке сочинения**

В следующей таблице (см. [Таблица 6\)](#page-16-0) приведены действия Комиссии по проверке сочинения в ходе подготовки и проведения апробации.

#### **Таблица 6 Действия комиссии по проверке сочинения в ходе подготовки и**

#### **проведения апробации**

<span id="page-16-0"></span>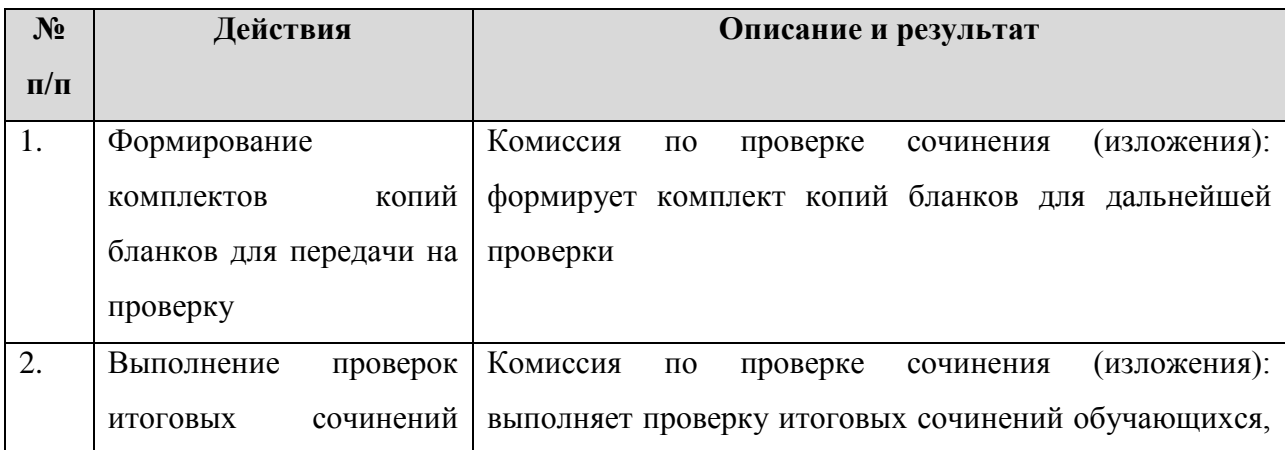

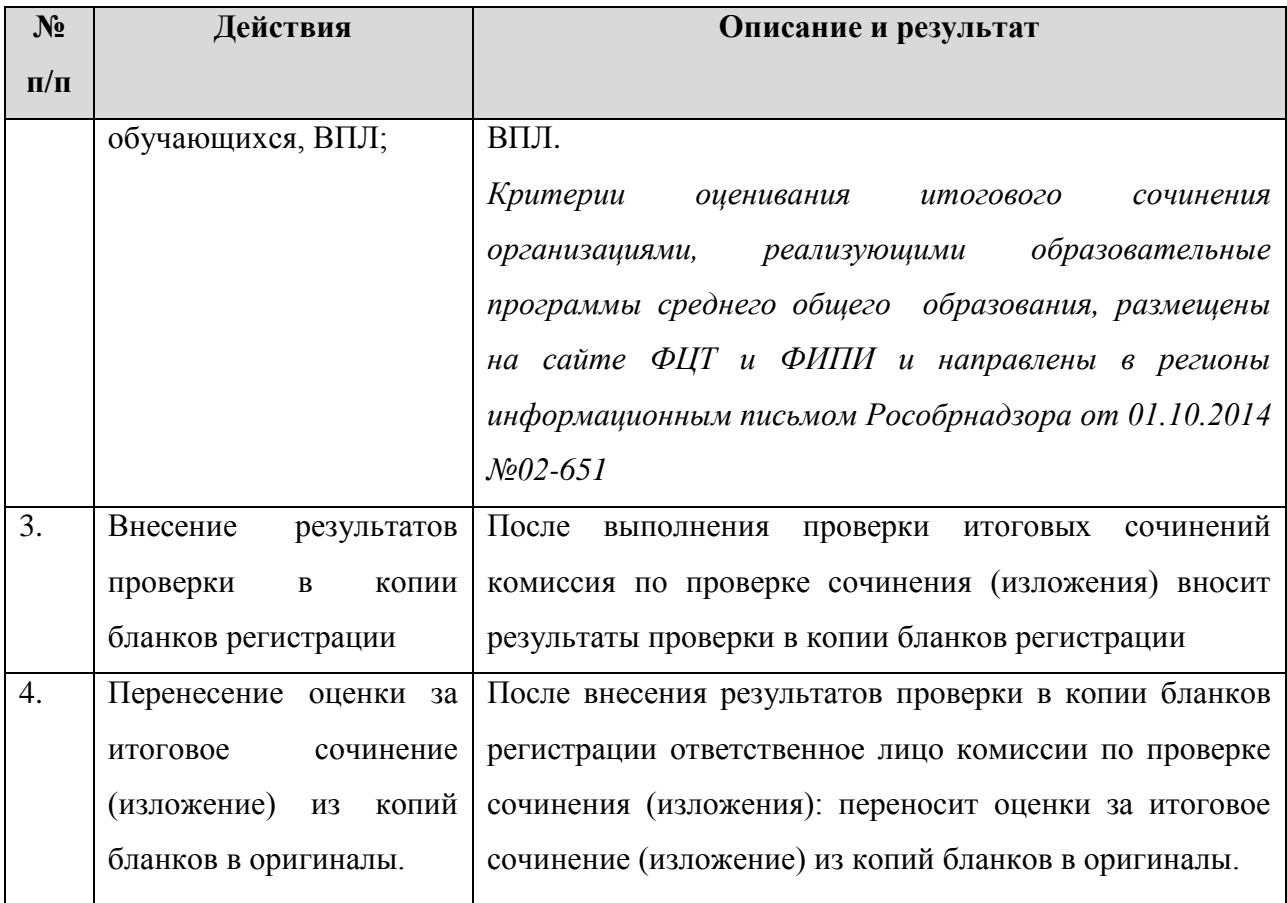

#### **5.3.4 Технический специалист ОО**

В следующей таблице (см. [Таблица 7\)](#page-17-0) приведены действия Технических специалистов ОО в ходе подготовки и проведения апробации.

## <span id="page-17-0"></span>**Таблица 7 Действия технических специалистов в ходе подготовки и проведения апробации**

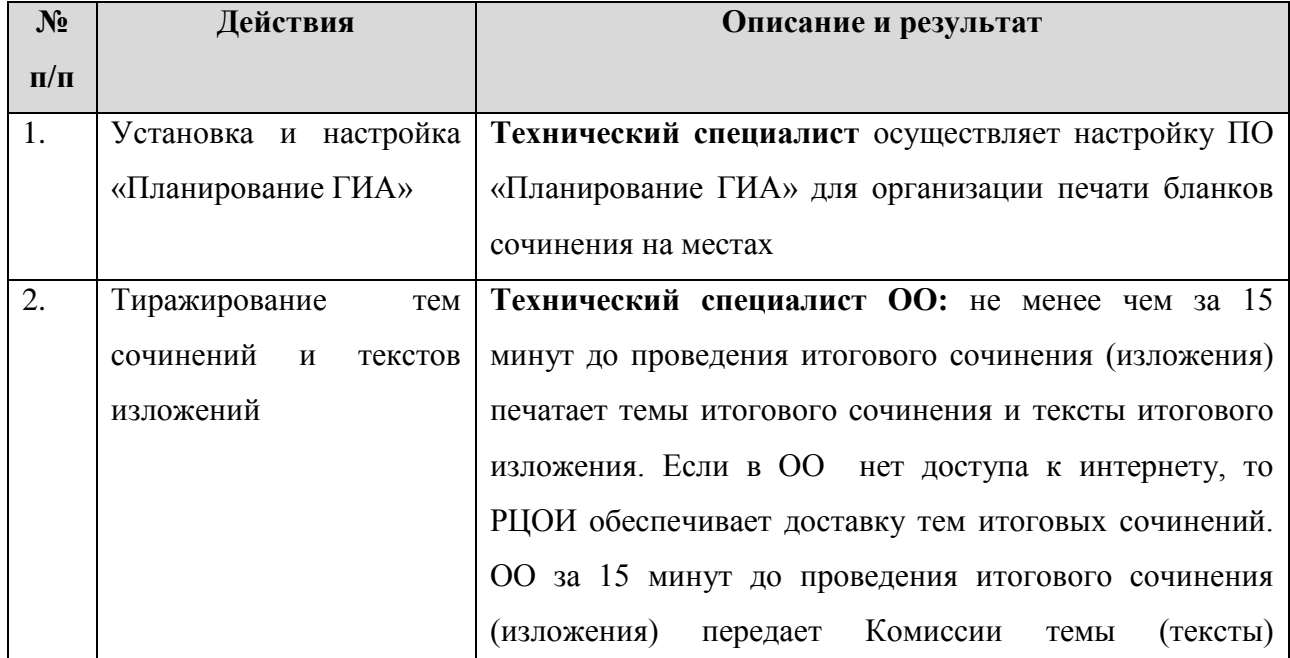

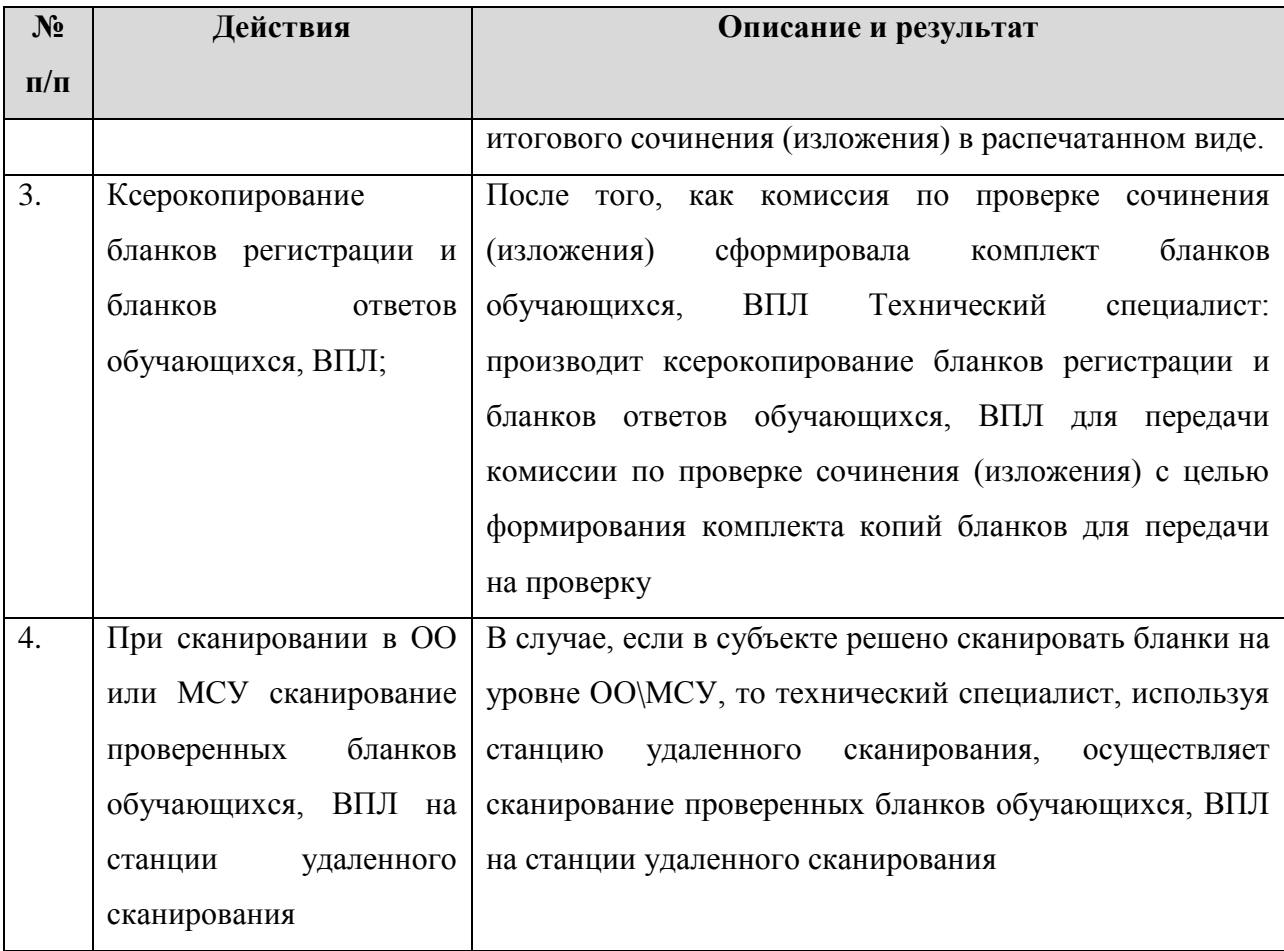

#### <span id="page-18-0"></span>**5.4 Порядок технической поддержки участников апробации**

С 20 ноября 2014 года работает горячая линия технической поддержки подготовки и организации апробации проведения итогового сочинения в выпускных классах образовательных организаций среднего общего образования.

Горячая линия доступна по следующим каналам:

- телефон  $+7(495)989-11-97$  с 9-00 до 18-00 по московскому времени;
- электронная почта [ege@help.rustest.ru.](mailto:ege@help.rustest.ru)

При обращении в службу технической поддержки пользователь должен сообщить, что он обращается по проекту Сочинение и назвать: ФИО, организацию, описание ошибки. При обращении по электронной почте необходимо приложить скриншот сообщения системы об ошибке или привести её текст.

Кроме централизованной службы технической поддержки, пользователи – участники апробации могут обращаться за консультациями к ответственному сотруднику РЦОИ.

#### <span id="page-19-0"></span>**5.5 Требования к техническому и программному оснащению**

#### **5.5.1 Региональный уровень**

В следующей таблице (см. [Таблица 8\)](#page-19-1) приведены требования к оборудованию, которое должно входить в состав рабочей станции регионального уровня. Также актуальная информация содержится в документе *«Технический регламент проведения итогового сочинения (изложения)». Документ размещен на сайте ФЦТ и ФИПИ и направлен в регионы информационным письмом Рособрнадзора от 01.10.2014 №02-651.*

<span id="page-19-1"></span>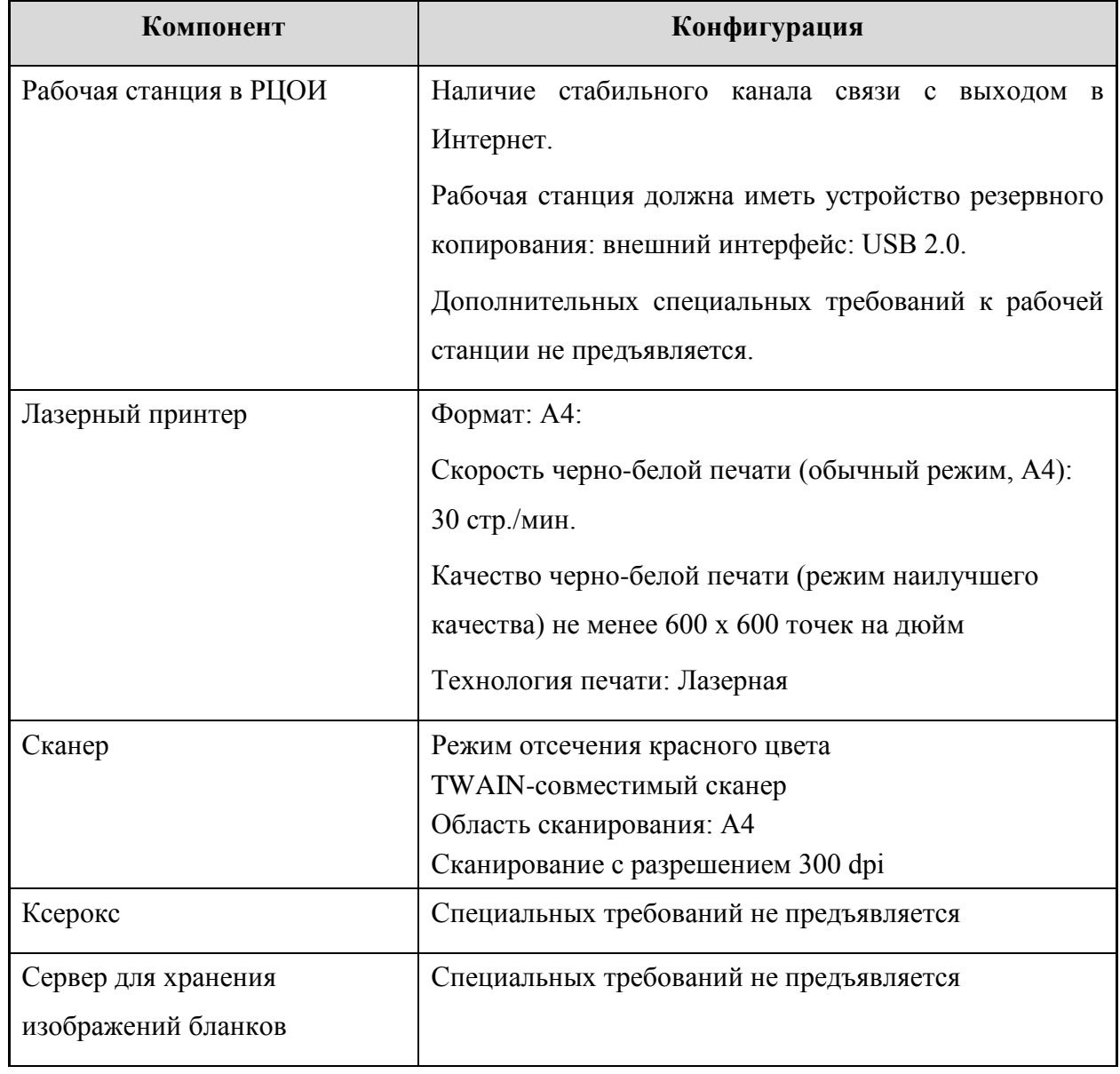

**Таблица 8 Требования к рабочей станции на региональном уровне**

В следующей таблице (см. [Таблица 9\)](#page-20-0) приведены требования к аппаратному обеспечению рабочей станции на региональном уровне.

#### **Таблица 9 Требования к аппаратному обеспечению рабочей станции на региональном уровне**

<span id="page-20-0"></span>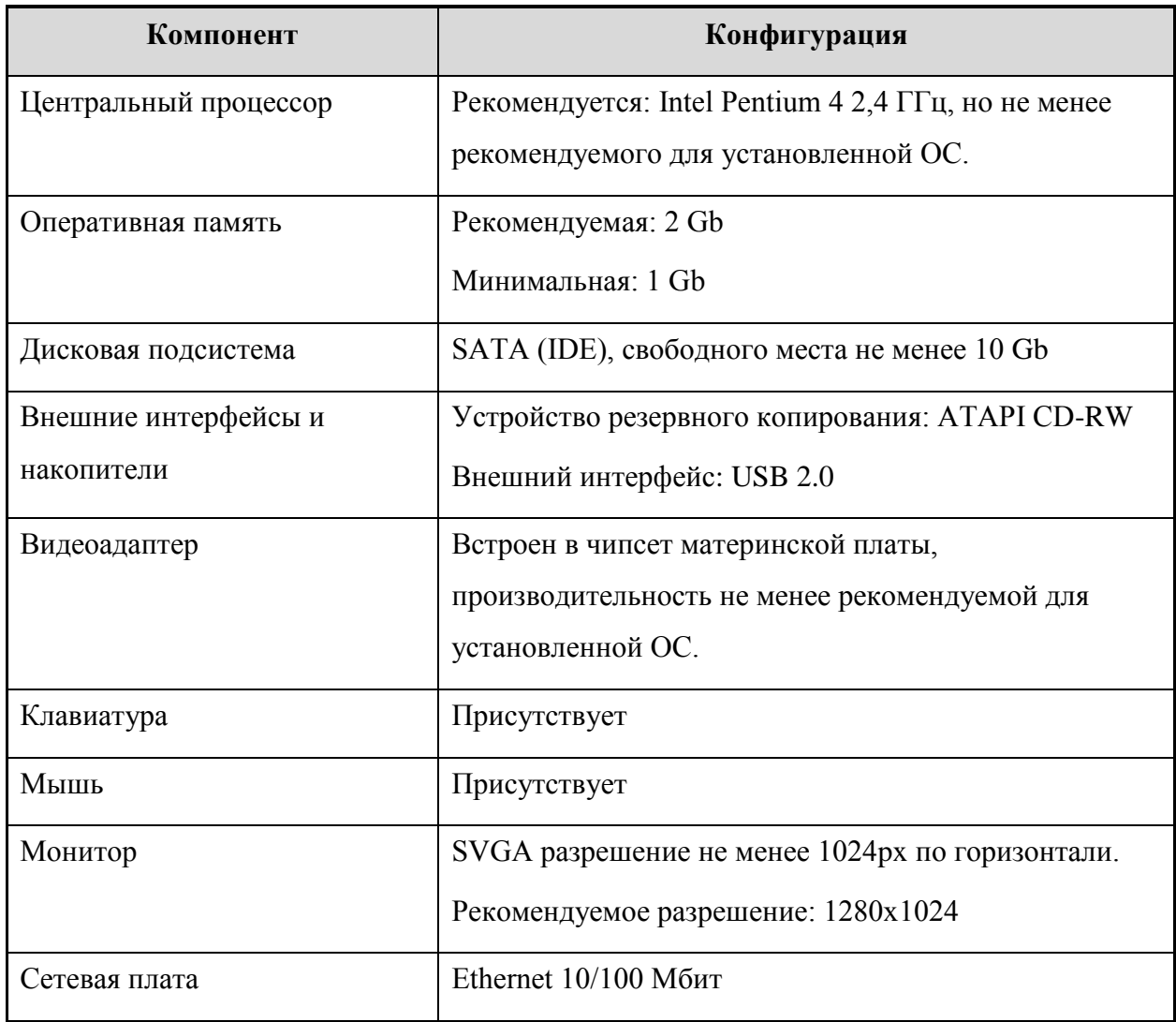

В следующей таблице (см. [Таблица 10\)](#page-21-0) приведены требования к конфигурации программного обеспечения рабочей станции на региональном уровне.

#### **Таблица 10 Требования к конфигурации программного обеспечения рабочей станции на региональном уровне**

<span id="page-21-0"></span>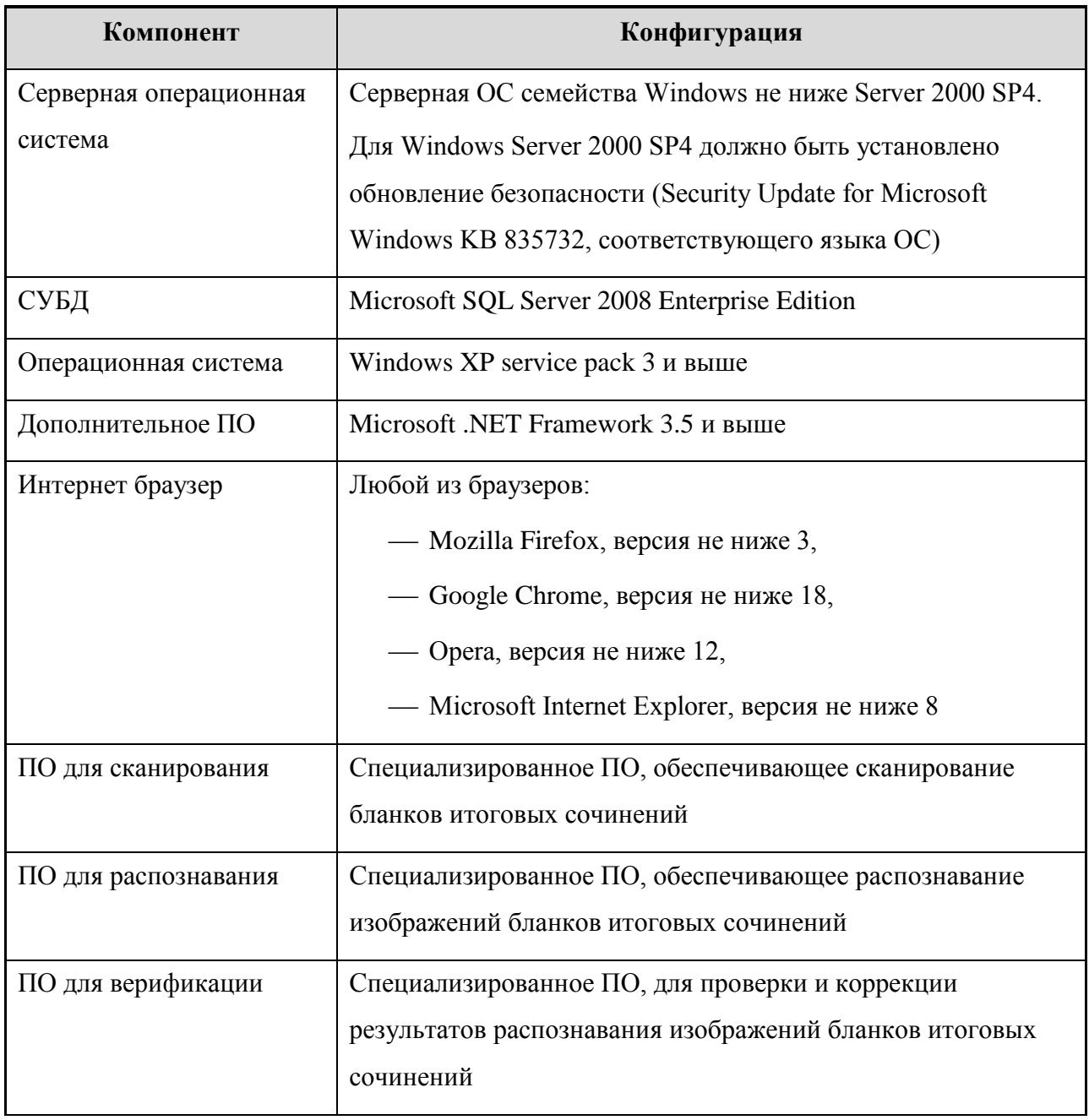

#### **5.5.2 Муниципальный уровень**

В следующей таблице (см. **[Таблица 11](#page-21-1)**) приведены требования к оборудованию, которое должно входить в состав рабочей станции на муниципальном уровне.

#### <span id="page-21-1"></span>**Таблица 11 Требования к оборудованию рабочей станции на муниципальном уровне**

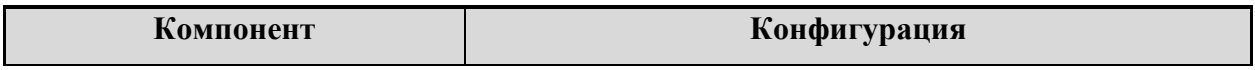

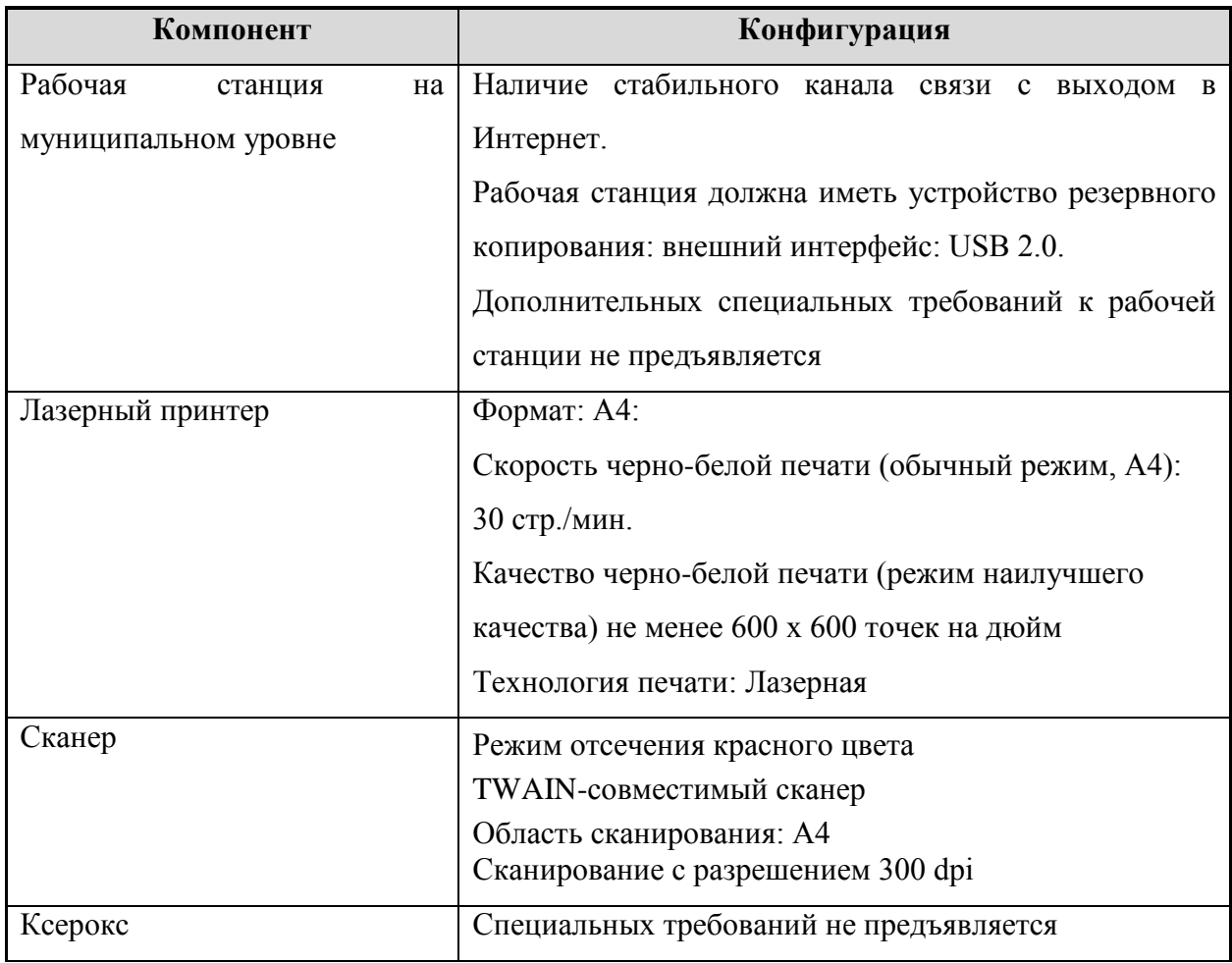

В следующей таблице (см. **[Таблица 12](#page-22-0)**) приведены требования к аппаратному обеспечению на муниципальном уровне.

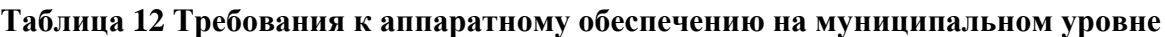

<span id="page-22-0"></span>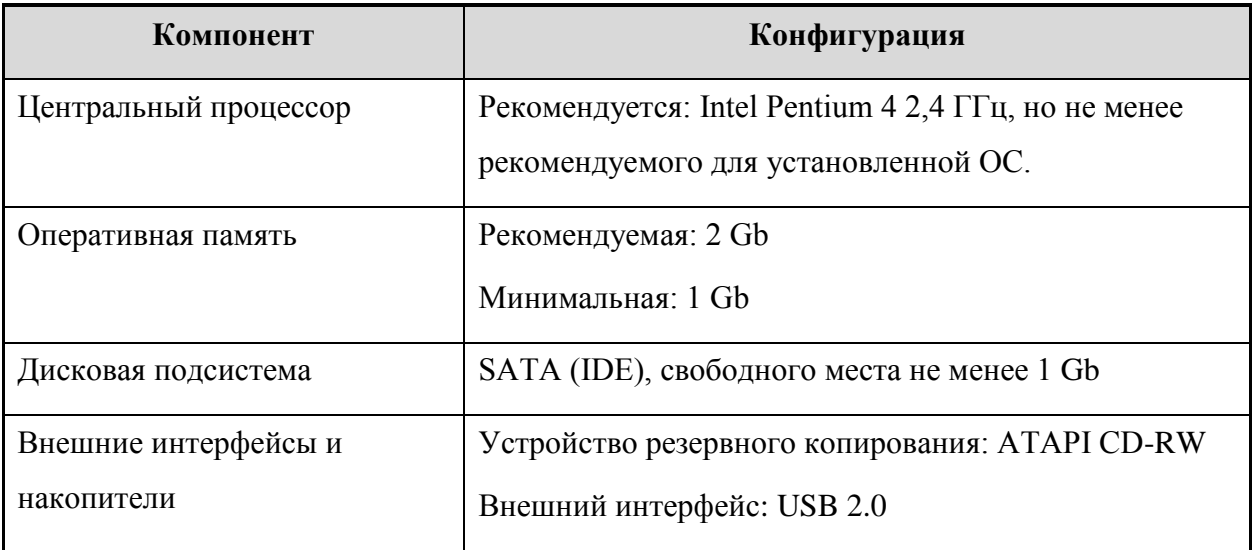

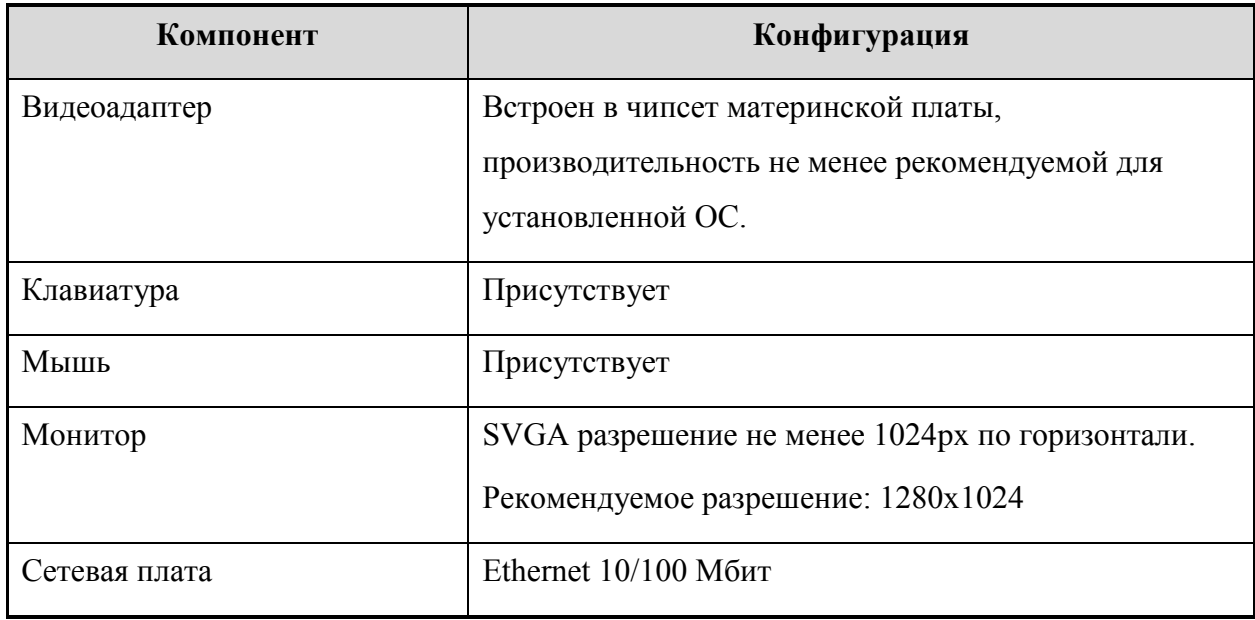

В следующей таблице (см. **[Таблица 13](#page-23-0)**) приведены требования к конфигурации программного обеспечения рабочей станции на муниципальном уровне.

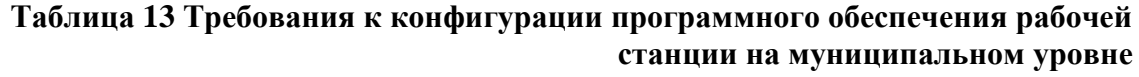

<span id="page-23-0"></span>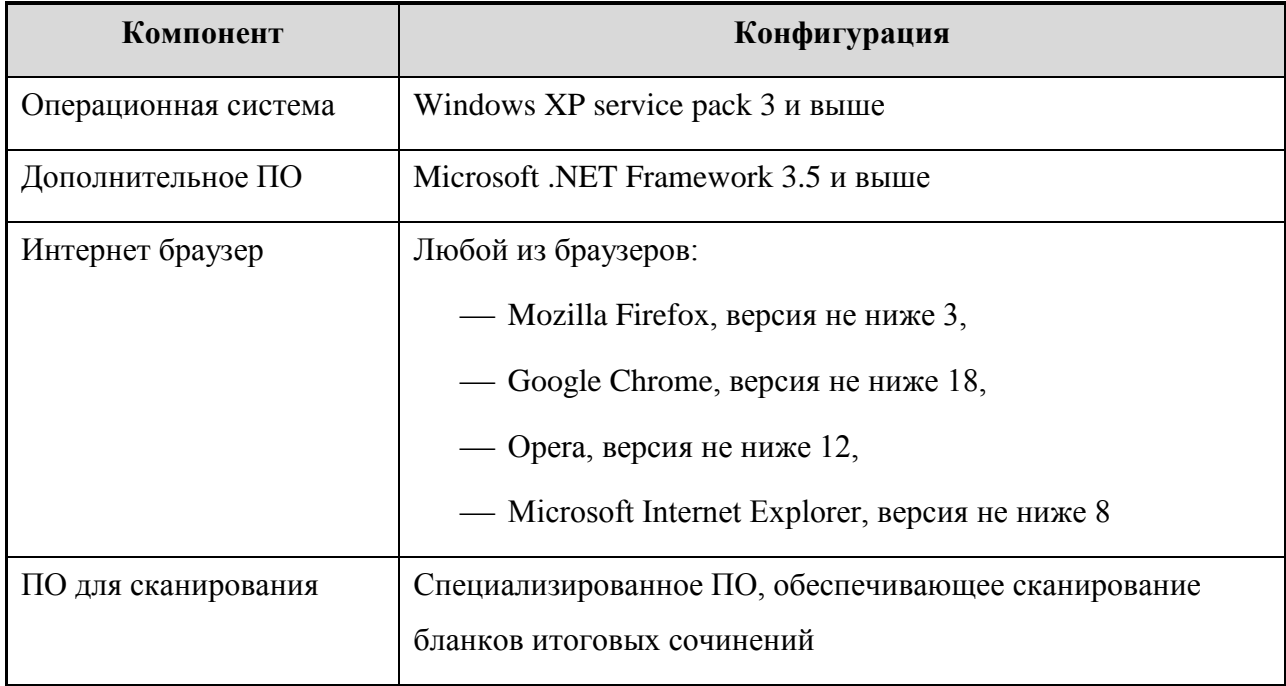

#### **5.5.3 Уровень образовательных организаций**

В следующей таблице (см. **[Таблица 14](#page-24-0)**) приведены требования к оборудованию, которое должно входить в состав рабочей станции на уровне образовательных организаций.

<span id="page-24-0"></span>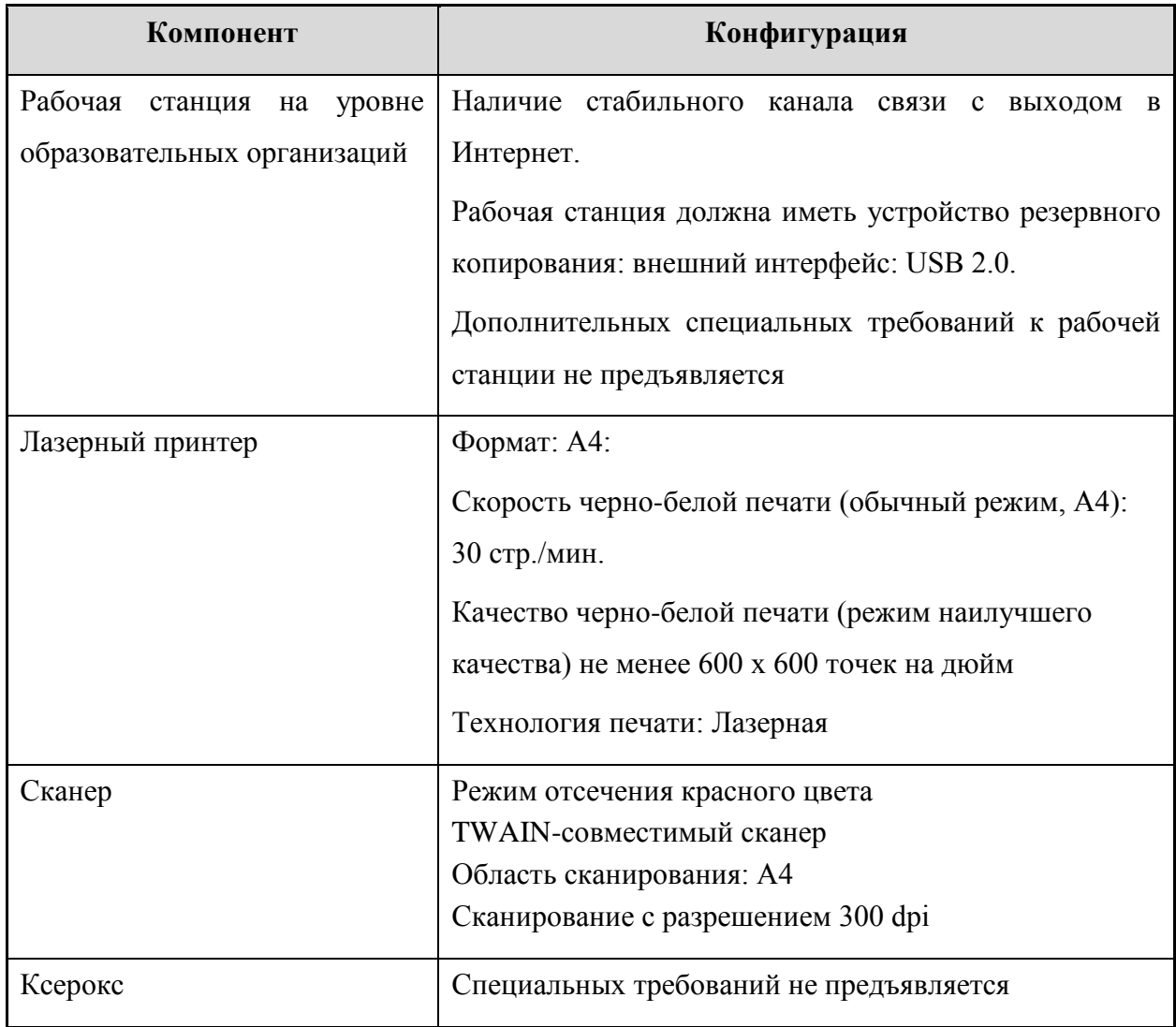

#### **Таблица 14 Требования к оборудованию на рабочей станции уровня образовательных организаций**

В следующей таблице (см. **[Таблица 15](#page-24-1)**) приведены требования к аппаратному обеспечению рабочей станции на уровне образовательных организаций.

## **Таблица 15 Требования к аппаратному обеспечению рабочей станции на уровне образовательных организаций**

<span id="page-24-1"></span>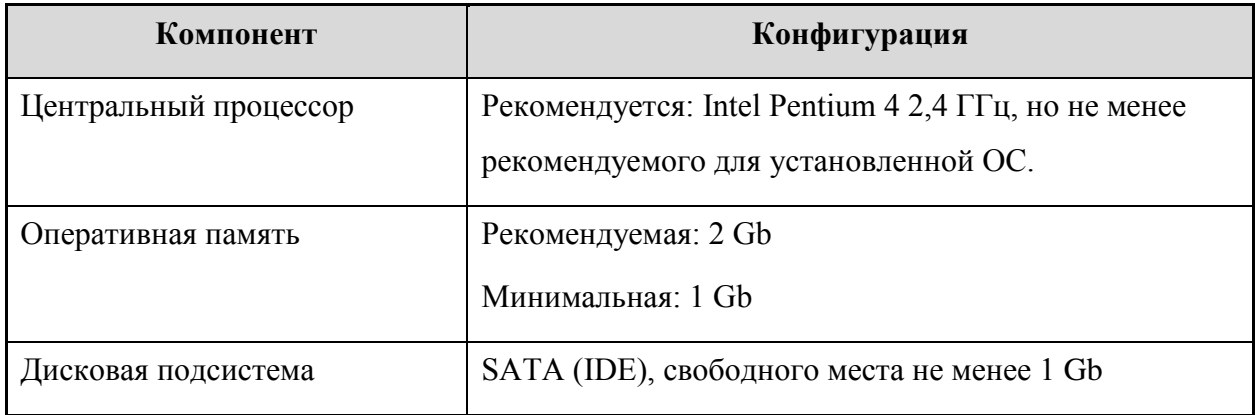

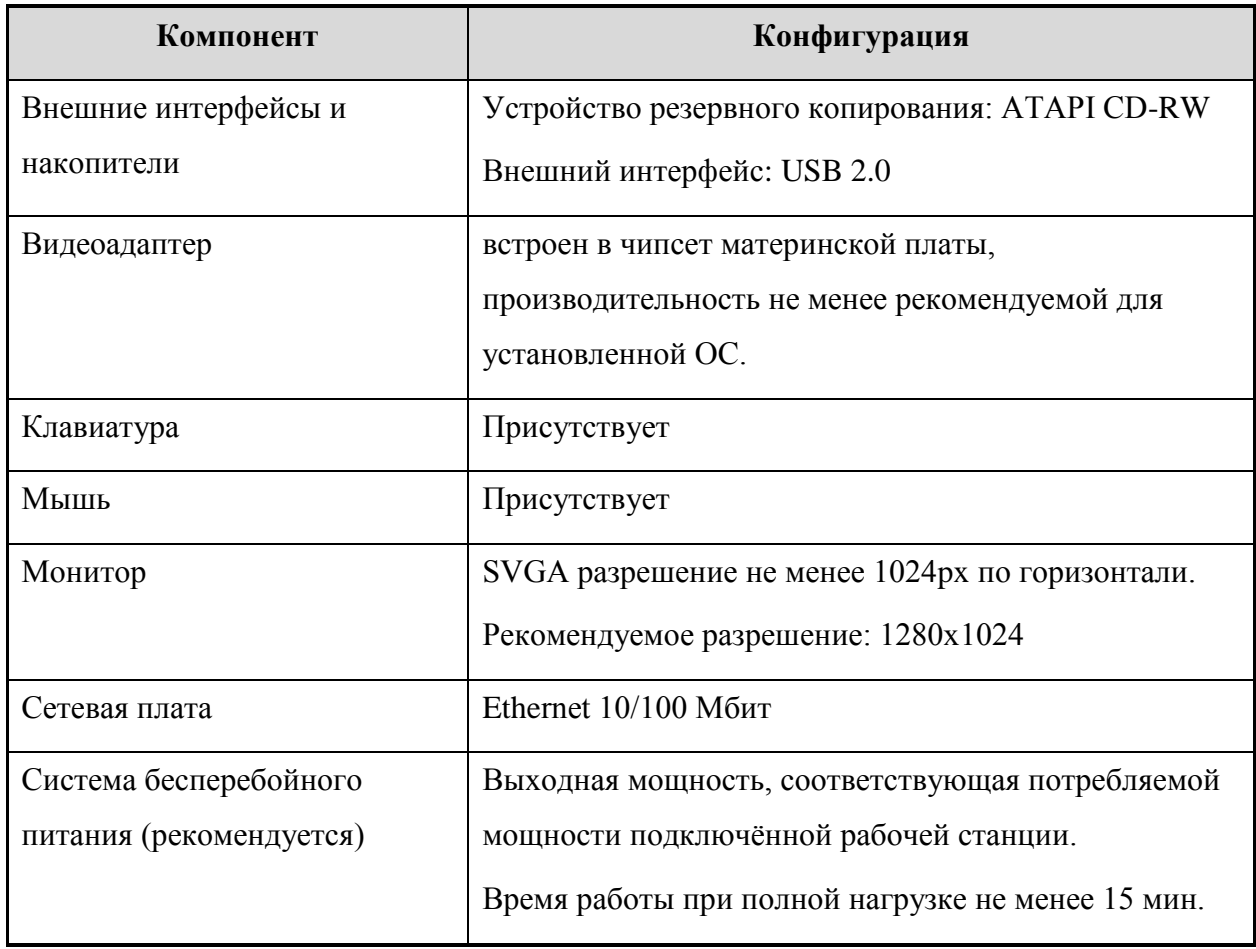

В следующей таблице (см. **[Таблица 16](#page-25-0)**) приведены требования к конфигурации программного обеспечения на уровне образовательных организаций.

## <span id="page-25-0"></span>**Таблица 16 Требования к конфигурации программного обеспечения на уровне образовательных организаций**

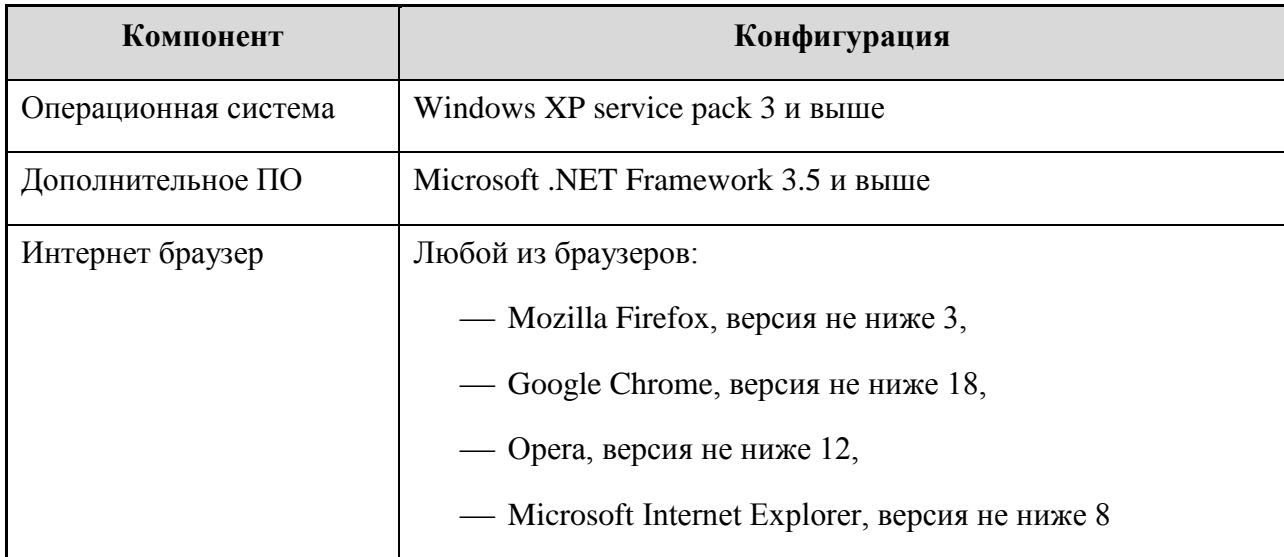

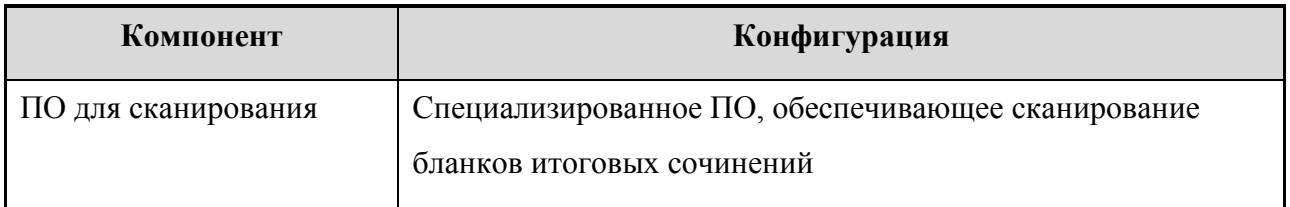

#### **5.5.4 Архитектура и состав ПО**

Схема ПО, используемого для проведения итогового сочинения (изложения), приведена на рисунке ниже (см**.** [Рисунок 1\)](#page-27-0). На схеме приведены только новые или значительно модернизированные?, по сравнению со стандартной технологией проведения ЕГЭ, модули и подсистемы.

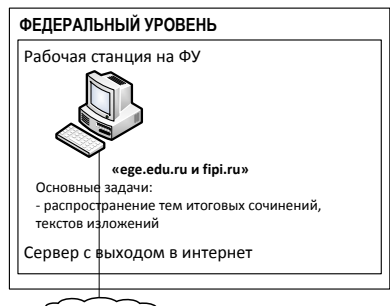

Интернет

текстов изложений

# **РЕГИОНАЛЬНЫЙ УРОВЕНЬ** Рабочая станция на РУ Основные задачи:<br>- скачивание тем итоговых сочинений,<br>текстов изложений<br>|<br>|Рабочая станция с выходом в интернет Рабочая станция на РУ Расновные задачи:<br>- сканирование бланков,<br>- распознавание изображений бланков, -<br>-верификация изображений бланков<br>Рабочая станция без сетевых подключений

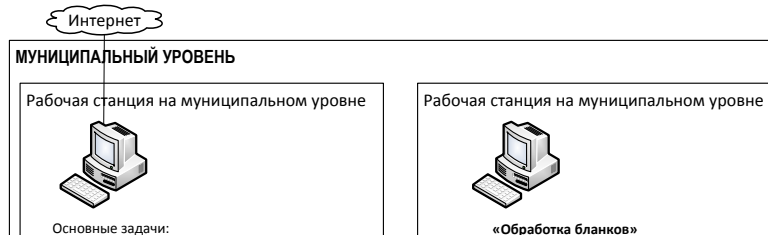

Рабочая станция c выходом в интернет - скачивание тем итоговых сочинений, Рабочая станция без сетевых подключений **«Обработка бланков»** Основные задачи:<br>- сканирование бланков.

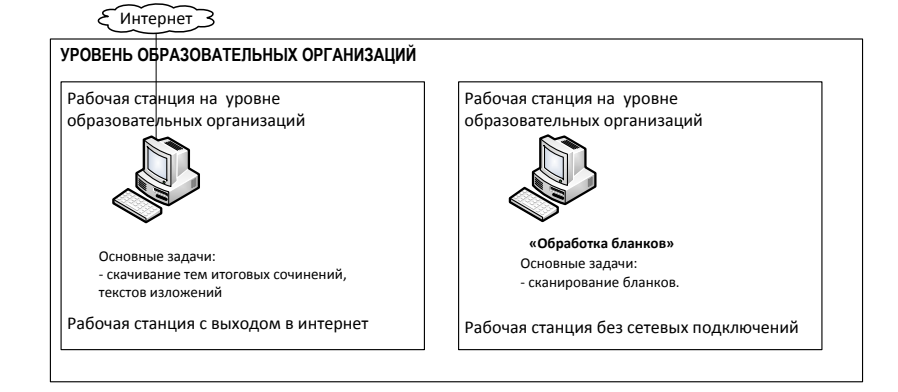

<span id="page-27-0"></span>Рисунок 1 – Архитектура и состав ПО